#### SIAL Course Lectures 3 & 4

#### Victor Lotrich, Mark Ponton, Erik Deumens, Rod Bartlett, Beverly Sanders AcesQC, LLC QTP, University of Florida Gainesville, Florida

#### Lecture 3: Workings

## Serial computers

- CPU (core) is in control
	- –Performs operations on 64 bit quantities
	- and the state of the state Uses 64 bit registers
- Coordinates data movement
	- RAM
	- DASD
	- Network

#### Parallel computers

- Multiple CPUs (cores) must coordinate
- Data management is more complex
	- and the state of the state Data sharing
	- Data locks
	- –Data flow delays

# Parallel programming

- Some design patterns
	- Master-worker
		- Master tells workers what to do
	- Client-server
		- Clients ask one or more servers what to do
- Data sharing
	- Between two or few CPUs
		- exchange messages or share a token or lock
	- Between all or most CPUs
		- Post barriers and send broadcast messages

## SIA = super serial

- •Super Instruction Architecture
- First guiding principle **Parallel computer = "super serial" computer**
	- $\bullet$  **Number <-> super number = block**
		- 64 bit <-> 640,000 bit
	- **CPU operation <-> compute super instruction = subroutine**
	- • **Data operation <-> data super instruction = block copy**
		- RAM, network, DASD <-> local or remote

## SIA = simple code

- • Second guiding principle **Separate algorithm from execution**
	- • Define a simple language to express the algorithm
	- •Leave details of execution to a lower level
	- •Define a precise boundary
- The first principle helps to implement that
	- •Every block operation takes finite time
	- •No operation can be considered instantaneous
	- •All operations count in scheduling

# A computer with a single CPU

- Basic data item: 64 bit number
- High level language: Fortran, C – **c = a + b**
- Assembly language
	- –**ADD dest,src**
	- and the state of the state ADD is an operation code
	- and the state of the state dest and src are registers

•

- Super Instruction Assembly Language **SIAL**
	- $R(I,J,K,L)$  +=  $V(I,J,C,D)$  \*  $T(C, D, K, L)$
- **Bytecode**
- Super Instruction Processor **SIP**
	- Fortran/C/MPI code
- Hardware execution
	- x86\_64 PowerPC
- – $R(i,j,k,l)$  +=  $V(i,j,c,d)$  \*  $T(c,d,k,l);$
- **Bytecode**
- **JavaVM**

**Java**

- C code
- Hardware execution– x86\_64, PowerPC

•

- • Super Instruction Assembly Language **SIAL**
	- **Links of the Common**  $R(I,J,K,L)$  +=  $V(I,J,C,D) * T(C,D,K,L)$
- Bytecode
- Super Instruction Processor SIP
	- Fortran/C/MPI code
- Hardware execution

 **Javaprogram**

- and the state of the  $R(i,j,k,l)$  +=  $V(i,j,c,d)$  \*  $T(c,d,k,l);$
- •Bytecode
- JavaVM
	- C code
- Hardware execution

- Super Instruction Assembly Language SIAL
	- **Links of the Common**  $R(I,J,K,L)$  +=  $V(I, I, G, D, Z, T(C, D, K, L))$
- •**Bytecode**
- Super Instruction Processor SIP
	- Fortran/C/MPI code
- Hardware execution
- • Java
	- **compile**
	- and the state of the  $R(i,j,k,l)$  +=  $V(i,j,c,d)$  \*  $T(c,d,k,l);$
- **Bytecode**
- JavaVM
	- C code
- Hardware execution

- Super Instruction Assembly Language SIAL
	- **Links of the Common**  $R(I,J,K,L)$  +=  $V(I,J,C,D) * T(C,D,K,L)$
- •Bytecode
- • Super Instruction Processor **SIP**
	- Fortran/C/MPI code
- •Hardware execution

•Java

**execute**

- and the state of the  $R(i,j,k,l)$  +=  $V(i,j,c,d)$  \*  $T(c,d,k,l);$
- •Bytecode
- • **JavaVM**
	- C code
- Hardware execution

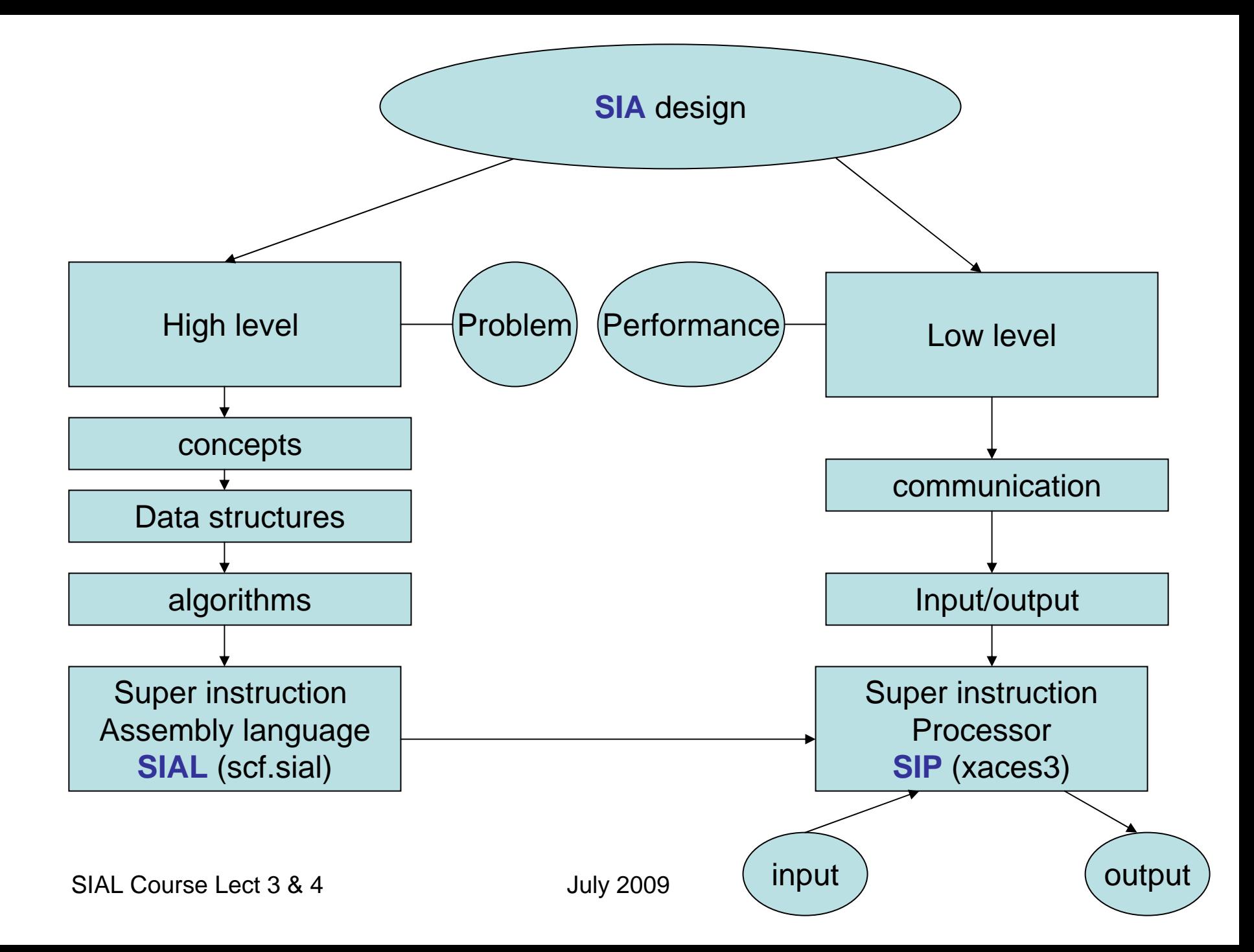

#### User level execution flow

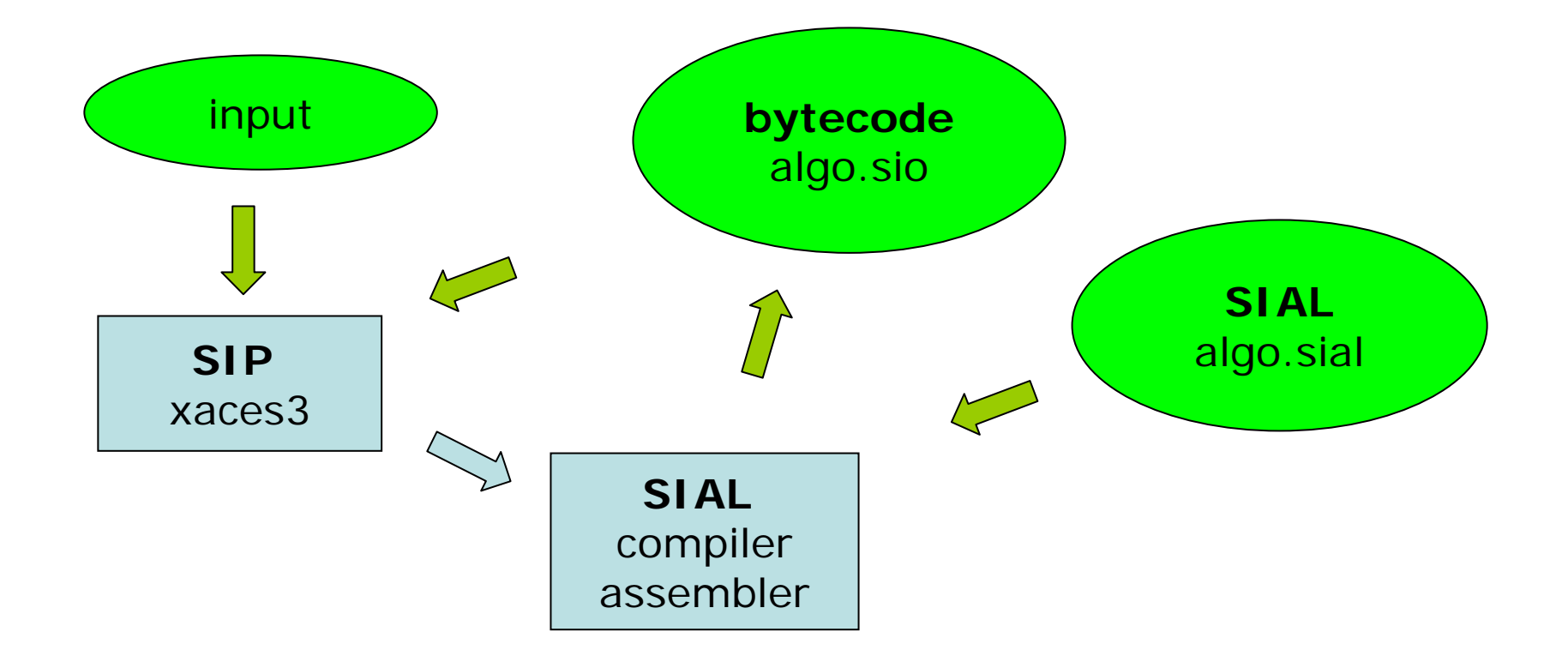

# Coarse grain parallelism

- While executing super instructions in SIAL program
- Example: data super instruction
	- GET block
	- Can be from
		- Local node RAM
		- Other node RAM
	- Time for data to become available differs

# Fine grain parallelism

- While executing individual super instructions
- Example: contractions and integrals
	- \* (contractions)
	- compute\_integrals
	- –Can use multiple cores
	- Can use accelerators
		- GPGPUs and Cell processors
		- FPGAs (field programmable gate arrays)

## Super instruction flow

#### **Worker i**

- GET a -> ask j
- •…
- d=b\*c
- … wait for a
- a arrives <-
- e=a\*d
- •…

#### **Worker j**

- •…
- <- send a
- •…
- • …
	- •…
	- •…
- •…

### Distributed data

• N worker tasks

– each worker has local RAM

- Data distributed in RAM of workers
	- and the state of the state AO-based: direct use of integrals
	- –MO-based: use transformed integrals
- Array blocks are spread over all workers and the state of the state simple, deterministic mapping

# Served (disk resident) data

- N worker tasks
	- each worker has local RAM
- M server tasks
	- and the state of the state have access to local or global disk storage
	- –each server has local RAM for caching
	- and the state of the state accept, store and retrieve blocks
- Data served to and from disk
	- and the state of the state workers only have indirect access to disk
	- and the state of the state through servers

#### A SIAL program

- Two-electron integral transformation
	- and the state of the state Generate integrals in AO basis
	- – $V(a,i,b,j) = AO(m,l,n,s) * c(m,a) * c(n,b) * c(l,i)$  $*$   $c(s, j)$
	- and the state of the state m,n,l,s : AO indices
	- –i, j : occupied (alpha) MO indices
	- and the state of the state a, b : virtual (alpha) MO indices
	- and the state of the state Sum over m, n, I, s is implied
	- –integrals V(a,i,b,j) are written to disk

## A SIAL program

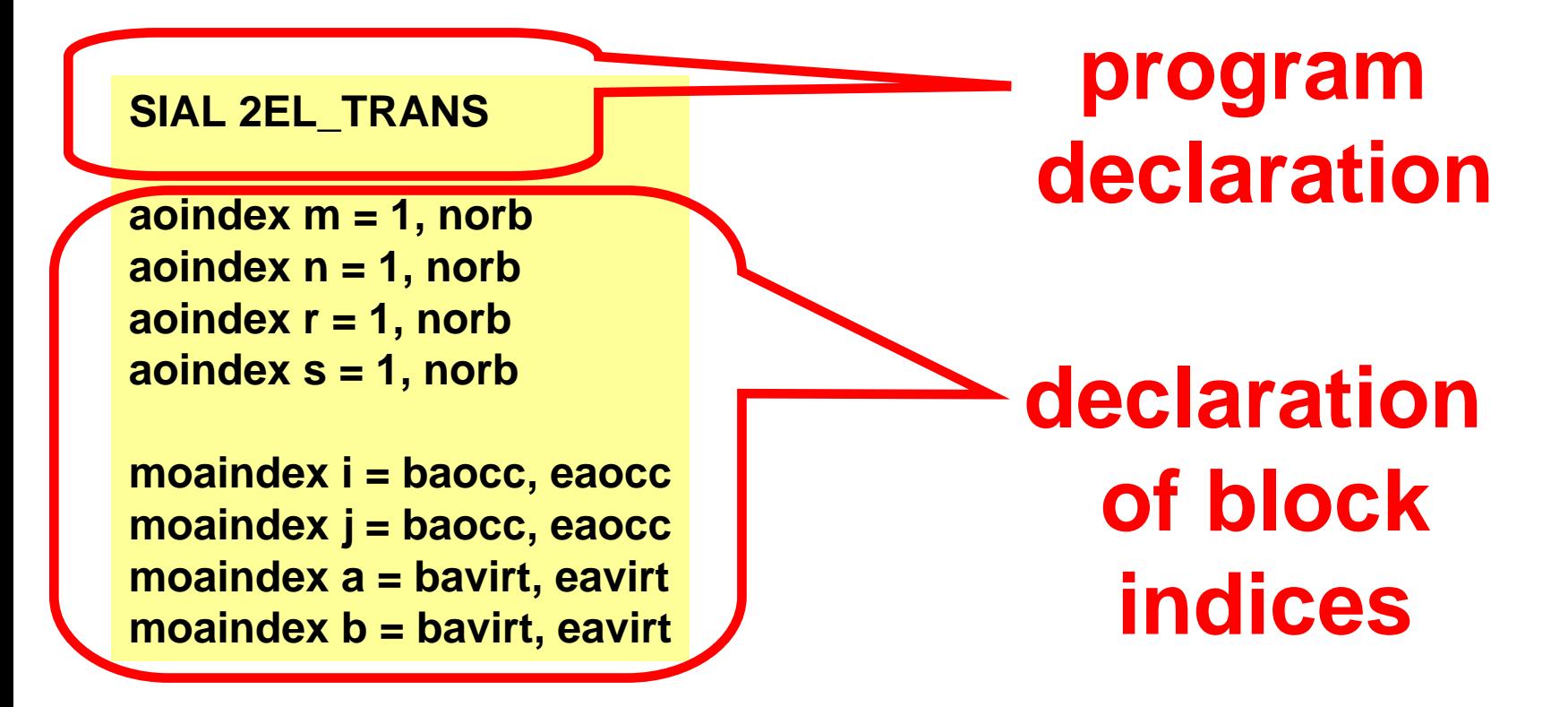

algorithm for two-electron integral transformation.

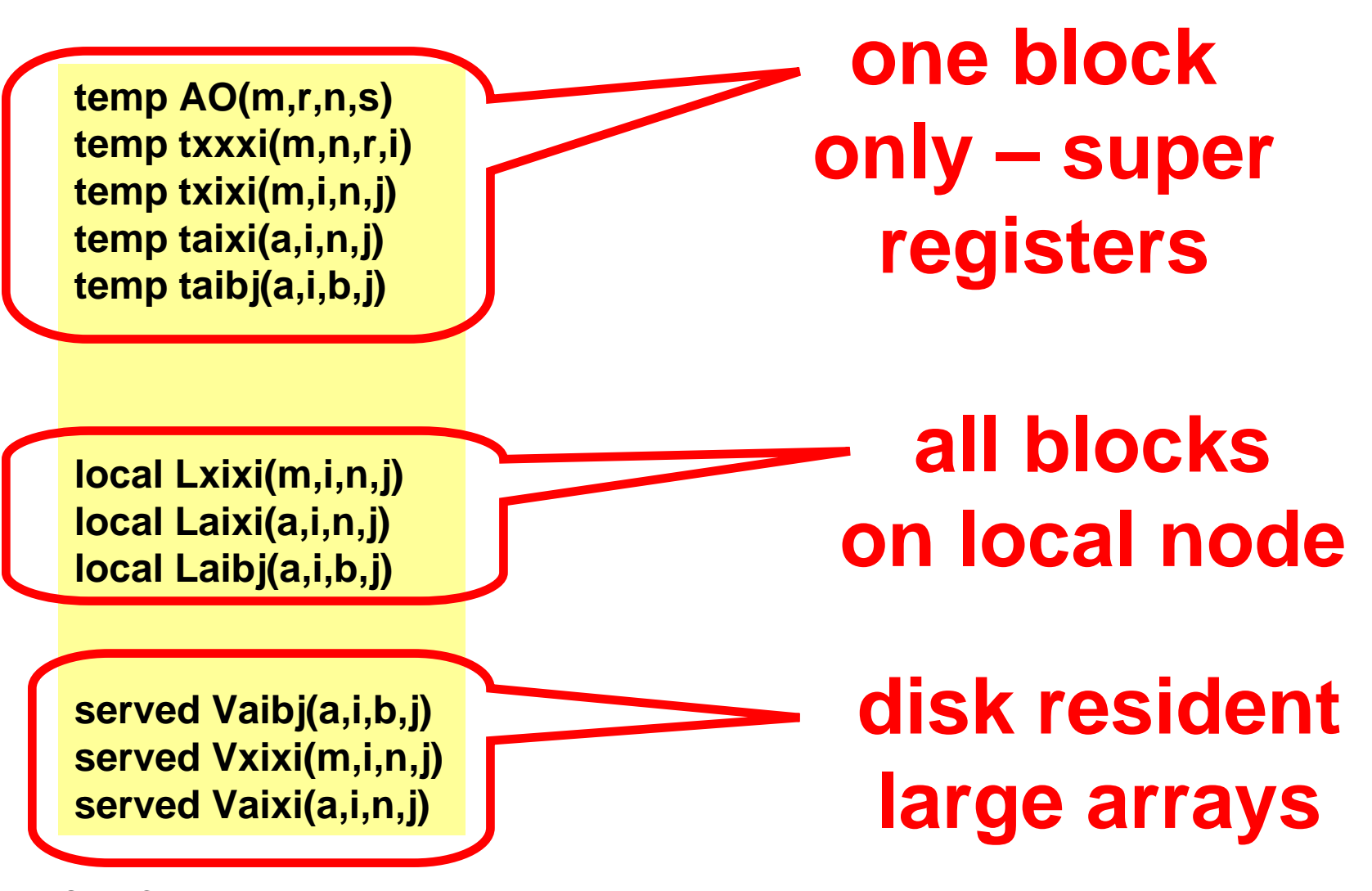

```
PARDO m, n
        allocate Lxixi(m,*,n,*) 
        DO r 
        DO s 
           compute_integrals AO(m,r,n,s) 
           DO j
               txxxi(m,r,n,j) = AO(m,r,n,s)*c(s,j) 
           DO i 
               txixi(m,i,n,j) = txxxi(m,r,n,i)*c(r,i)
               Lxixi(m,i,n,j) += txixi(m,i,n,j)
            ENDDO i
            ENDDO j 
        ENDDO s 
        ENDDO r 
        DO i
        DO j 
            PREPARE Vxixi(m,i,n,j) = Lxixi(m,i,n,j) 
        ENDDO j 
        ENDDO i 
        deallocate Lxixi(m,*,n,*) 
ENDPARDO m, n 
execute server_barrier
```
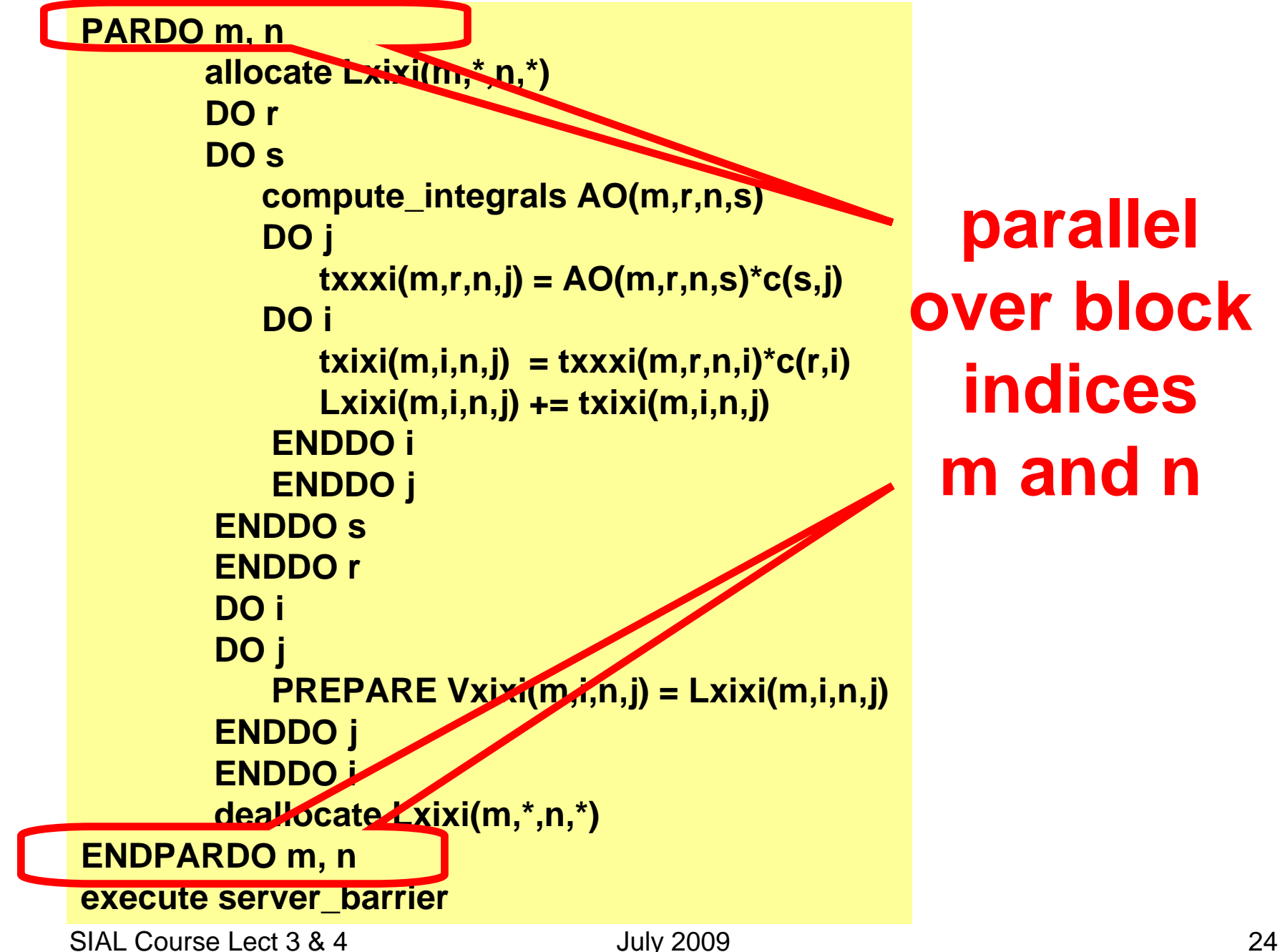

**PARDO m, n**

```
allocate Lxixi(m,*,n,*) 
       DO r 
       DO s 
          compute_integrals AO(m,r,n,s) 
          DO j
              txxxi(m,r,n,j) = AO(m,r,n,s)*c(s,j) 
          DO i 
              txixi(m,i,n,j) = txxxi(m,r,n,i)*c(r,i)
              Lxixi(m,i,n,j) += txixi(m,i,n,j)
           ENDDO i
           ENDDO j 
       ENDDO s 
       ENDDO r 
       DO i
       DO j 
           PREPARE Vxixi(m,i,n,j) = Lxixi(m,i,n,j) 
       ENDDO j 
       ENDDO i 
       deallocate Lxixi(m,*,n,*) 
ENDPARDO m, n 
execute server_barrier
                                                     allocatepartial
                                                       local 
                                                       array
                                                     deletelocal 
                                                      array
```

```
PARDO m, n
       allocate Lxixi(m,*,n,*) 
       DO r 
       DO s 
        compute_integrals AO(m,r,n,s) 
           DO j
              txxxi(m,r,n,j) = AO(m,r,n,s)*c(s,j) 
           DO i 
              txixi(m,i,n,j) = txxxi(m,r,n,i)*c(r,i)
              Lxixi(m,i,n,j) += txixi(m,i,n,j)
           ENDDO i
           ENDDO j 
        ENDDO s 
        ENDDO r 
        DO i
        DO j 
           PREPARE Vxixi(m,i,n,j) = Lxixi(m,i,n,j) 
        ENDDO j 
        ENDDO i 
        deallocate Lxixi(m,*,n,*) 
ENDPARDO m, n 
execute server_barrier
                                                 compute 
                                             integral block
```
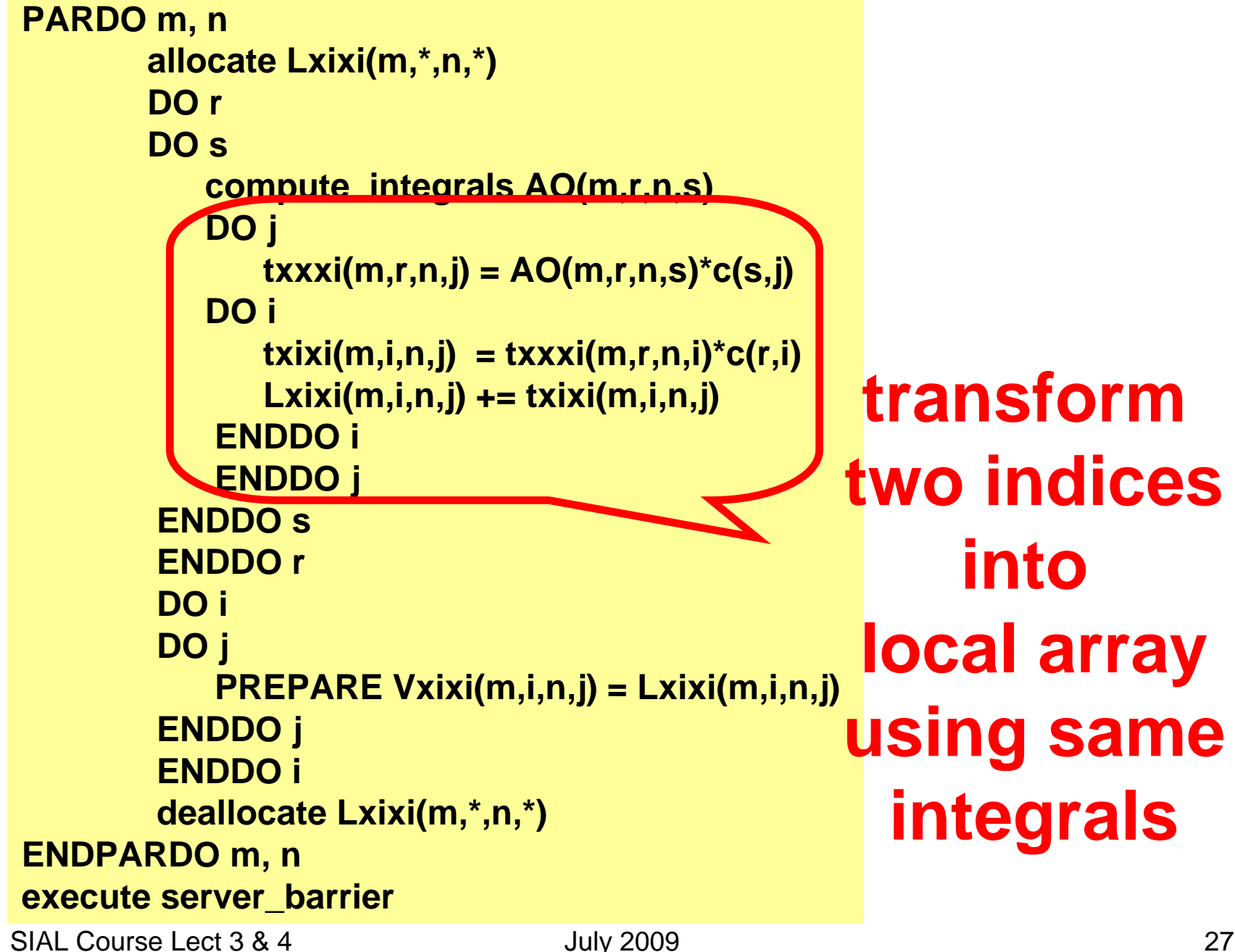

```
PARDO m, n
       allocate Lxixi(m,*,n,*) 
       DO r 
       DO s 
           compute_integrals AO(m,r,n,s) 
           DO j
              txxxi(m,r,n,j) = AO(m,r,n,s)*c(s,j) 
           DO i 
              txixi(m,i,n,j) = txxxi(m,r,n,i)*c(r,i)
              Lxixi(m,i,n,j) += txixi(m,i,n,j)
           ENDDO i
           ENDDO j 
        ENDDO s 
        ENDDO r 
        DO i
        DO j 
           PREPARE Vxixi(m,i,n,j) = Lxixi(m,i,n,j) 
        ENDDO j 
        ENDDO i 
        deallocate Lxixi(m,*,n,*) 
ENDPARDO m, n 
execute server_barrier
                                                   store in 
                                               served array
```

```
PARDO m, n
       allocate Lxixi(m,*,n,*) 
       DO r 
       DO s 
          compute_integrals AO(m,r,n,s) 
          DO j
              txxxi(m,r,n,j) = AO(m,r,n,s)*c(s,j) 
          DO i 
              txixi(m,i,n,j) = txxxi(m,r,n,i)*c(r,i)
              Lxixi(m,i,n,j) += txixi(m,i,n,j)
           ENDDO i
           ENDDO j 
       ENDDO s 
       ENDDO r 
       DO i
       DO j 
           PREPARE Vxixi(m,i,n,j) = Lxixi(m,i,n,j) 
       ENDDO j 
       ENDDO i 
       deallocate Lxixi(m,*,n,*) 
ENDPARDO m, n 
execute server barrier
                                               wait for 
                                            all workersto finishstoring
```
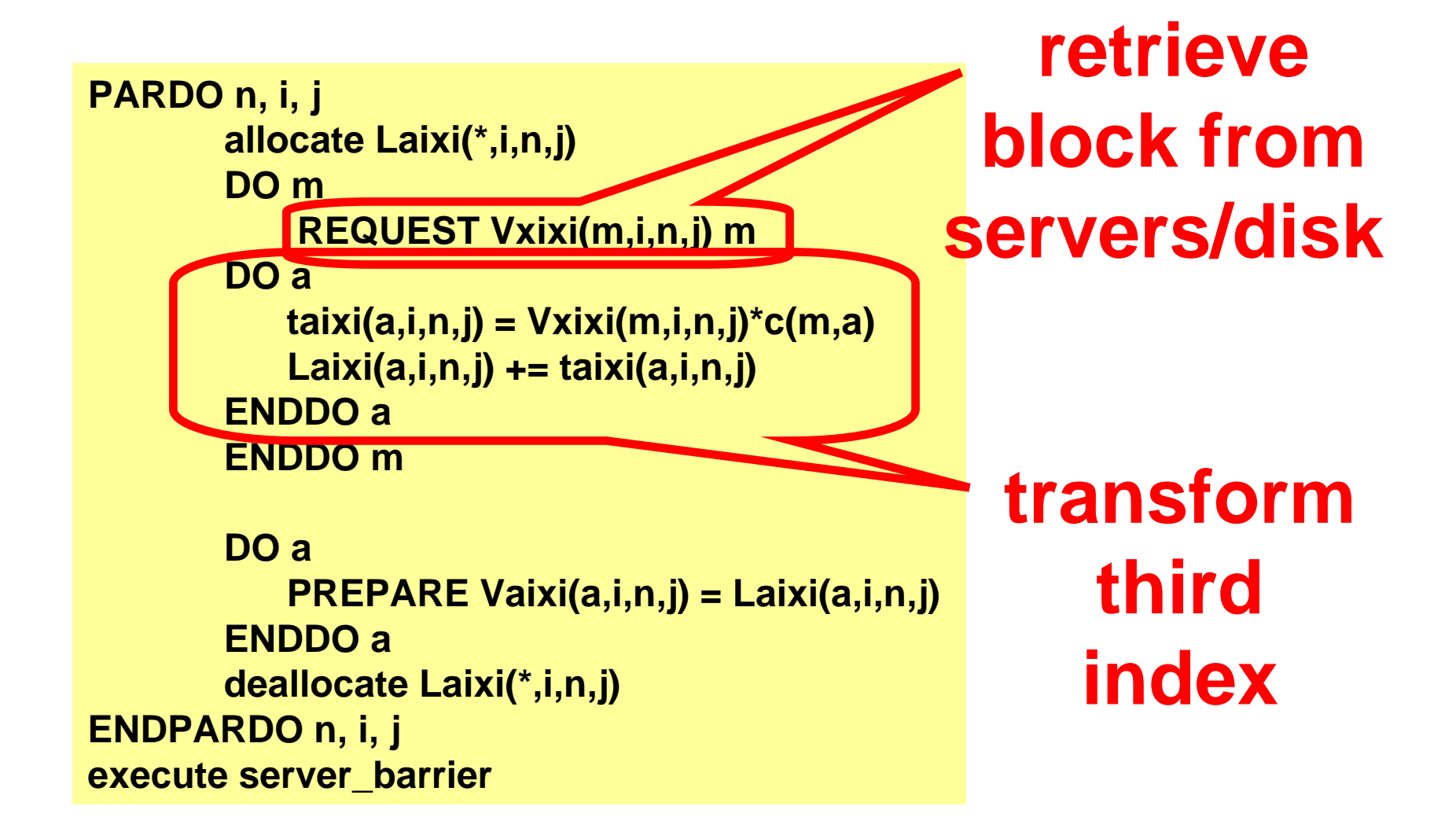

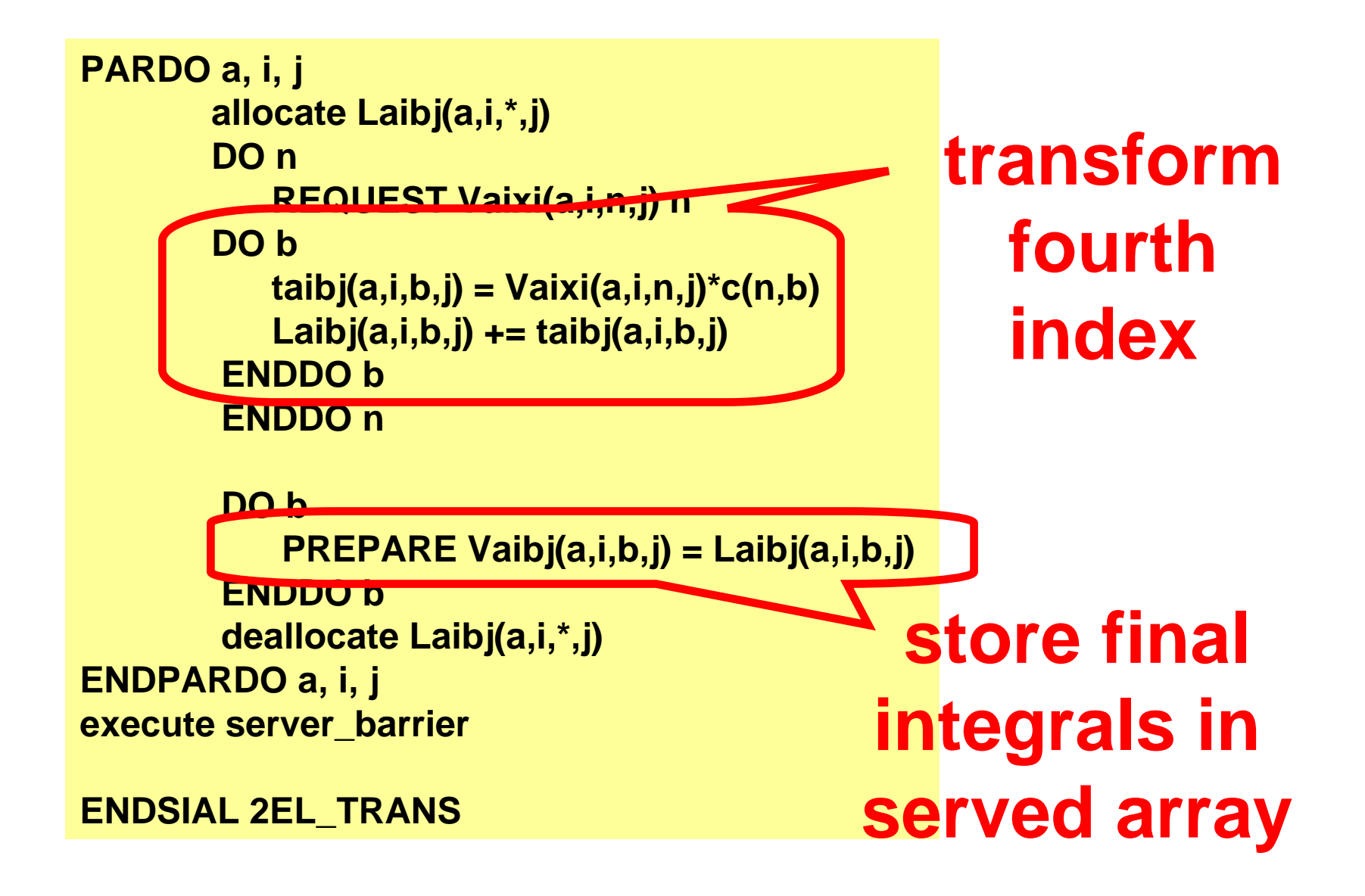

#### Lecture 4: Performance

# SIAL performance

- All super instructions are asynchronous
- Thus execution is very elastic
- Helps maintain consistent performance on many parallel architectures

# ACES III software

- Developed since 2003
- Parallel for shared and distributed memory
- Capabilities
	- and the state of the state Hartree-Fock (RHF, UHF)
	- –MBPT(2) energy, gradient, hessian
	- and the state of the state CCSD(T) energy and gradient (DROPMO)
	- and the state of the state EOM-CC excited state energies
- Runs on 60,000 cores, and going…

## ACES III performance

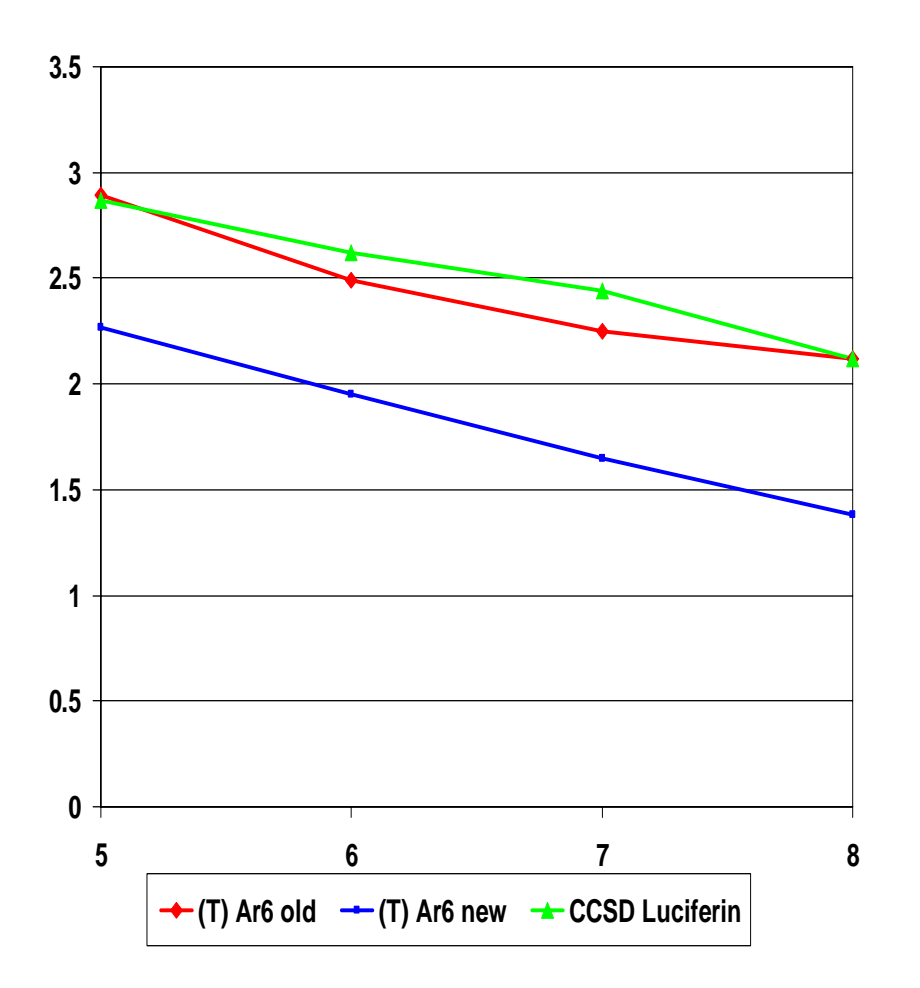

- $\bullet$  Ar $_6$  RHF CCSD(T)  $^2$ 300 bf
	- Jan 2008 code on midnight (ARSC)
	- – May 2009 code on kraken XT5 (NICS)
- Luciferin RHF CCSD 494 bf 12 iterations on midnight (ARSC)

• N<sub>procs</sub> = 
$$
2^x
$$

• T (min) = 10^Y

# ACES III scaling

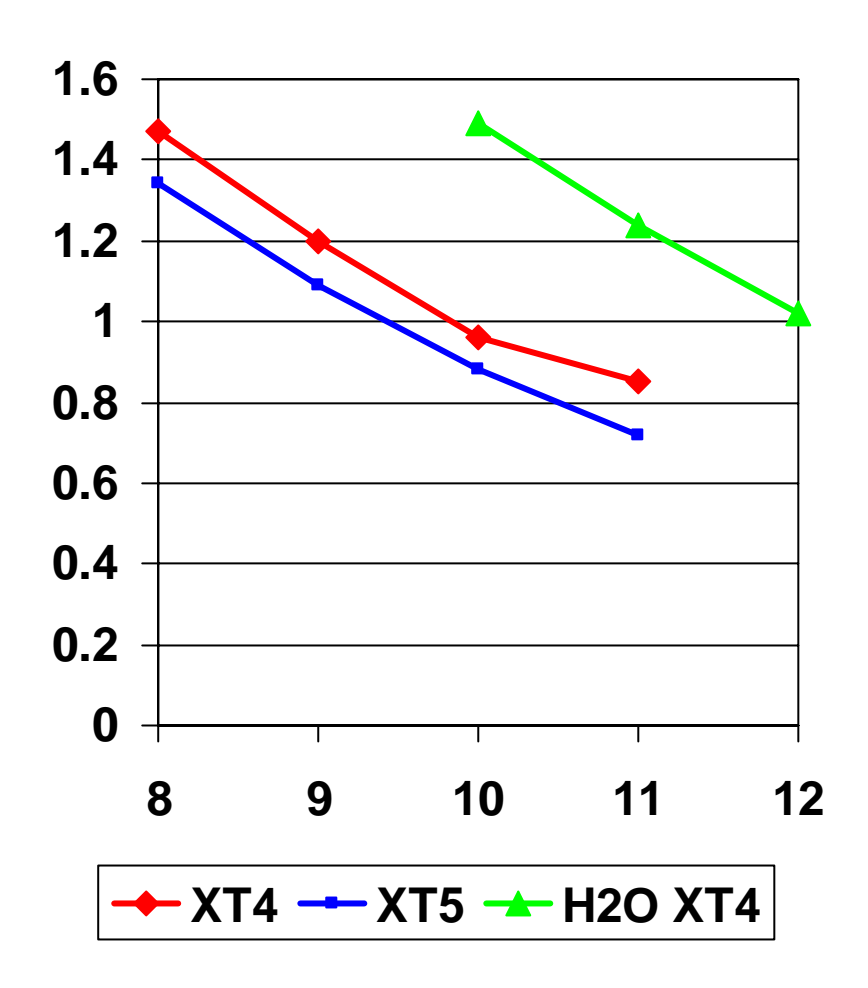

- RHF CCSD
- Sucrose 546 bf
	- –Kraken XT4 (NICS)
	- –Pingo XT5 (ARSC)
- $\bullet$   $\left( \mathsf{H}_{2}\mathsf{O}\right) _{21}\mathsf{H}^{\texttt{+}}$  657 bf and the state of the Kraken XT4 (NICS)

• N<sub>process</sub> = 
$$
2^X
$$
  
- 256 -> 4096

• T (min) = 
$$
10^{\text{AY}}
$$

#### ACES III Performance comparisons

- Invitation to compare performance on some problems
	- – [http://www.qtp.ufl.edu/PCCworkshop/PCCbenchmark](http://www.qtp.ufl.edu/PCCworkshop/PCCbenchmarks.html) [s.html](http://www.qtp.ufl.edu/PCCworkshop/PCCbenchmarks.html)
- Downloads and more at
	- **Links of the Company** <http://www.qtp.ufl.edu/ACES>
- Reliable and predictable performance and scaling
	- and the state of the ACES III runs often when others are constrained by design limitations

# Running ACES III

- Input file "ZMAT"
	- Title line
	- and the state of the state Molecule specification
		- One line per atom: label and coordinates
- \*ACES2(…) name list record
- \*SIP name list record

## Sucrose input for ACES III

**SUCROSE** C 0.000 0.000 0.000 C 1.542 0.000 0.000C 2.041 1.457 0.000

…H 1.428 3.987 0.394

\*ACES2(CALC=SCF,BASIS=6-311G\*\*,MEMORY=10000000, REF=RHF,SPHERICAL=ON,UNITS=ANGSTROM, DROPMO=1-23 COORDINATES=CARTESIAN, DIRECT=ON, MULT=1 SYMMETRY=OFF)

# Sucrose input for ACES III (2)

\*SIP  $MAXMFM = 900$  $TIMERS = YES$  $COMPANY = 1 1 384 0$  $IOCOMPANY = 2 1 128 0$ SIP MX SEGSIZE  $= 26$ SIP\_MX\_OCC\_SEGSIZE = 17  $SIP$  MX VIRT SEGSIZE = 25 SIAL\_PROGRAM = scf\_rhf\_isymm\_diis10.sio SIAL\_PROGRAM = tran\_rhf\_ao\_sv1.sio SIAL\_PROGRAM = ccsd\_rhf\_ao\_sv1\_diis5.sio

# Sucrose run with ACES III

- 512 processors: 384 workers / 128 servers
- AO segment size = 26
- Occupied segment size = 17
- Virtual segment size = 25
- 0.9 Gbyte of memory per processor
- Timing data will be printed

# SIP optimization and tuning

- Optimize with traditional techniques
	- – optimize the basic contraction operations
		- map to DGEMM calls
	- and the state of the state create fast code to generate integrals
	- and the state of the state optimize memory allocation
		- use multiple block-stacks for different block sizes
	- –optimize execution instructions
	- –optimize data placement and movement

# SIAL optimization and tuning

- Optimization
	- –Algorithms
	- Understand data flow
	- and the state of the state Understand computational demand
	- –Understand dependencies
	- and the state of Match them up
	- and the state of the state Simplicity of SIAL helps develop quickly

# SIAL programmer productivity

- SIAL has simple syntax and the state of the state Experience shows it is very expressive
- Exact data layout is done by SIP and the state of the state Allows runtime tuning and optimization
- SIAL has rich set of data structures
	- and the state of the state temporary, local, distributed, and served arrays
- SIAL specific IDE in development –integrated in Eclipse

## Productivity comparisons

- Other tools for parallel development
	- and the state of the state UPC (Universal Parallel C)
	- and the state of CAF (Co-Array Fortran)
	- and the state of the state GA (Global Array Tools)
	- and the state of the state DDI (Distributed Data Interface)
- Simple syntax
- Specify precise data layout
	- and the state of the state PGAS partitioned global address space
	- and the state of the state Rigorous array blocking

#### Extensions

- SIAL and SIP extensions
	- Create API
		- Define indices, segments, blocks
		- Define special super instructions
		- Specify hooks for input and output
	- and the state of support development in other problem domains
	- Retain the architecture